# Reasoning Under Uncertainty: Bnet Inference

(Variable elimination)

Computer Science cpsc322, Lecture 29

(Textbook Chpt 6.4)

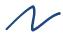

March, 20, 2009

### **Lecture Overview**

- Recap Learning Goals previous lecture
- Bnets Inference
  - Intro
  - Factors
  - Variable elimination Intro

### Learning Goals for Wed's class

#### You can:

• In a Belief Net, determine whether one variable is independent of another variable, given a set of observations.

• Define and use **Noisy-OR** distributions. — Explain assumptions and benefit.

 Implement and use a naïve Bayesian classifier. Explain assumptions and benefit.

#### 3 Configuration blocking dependency (belief propagation)

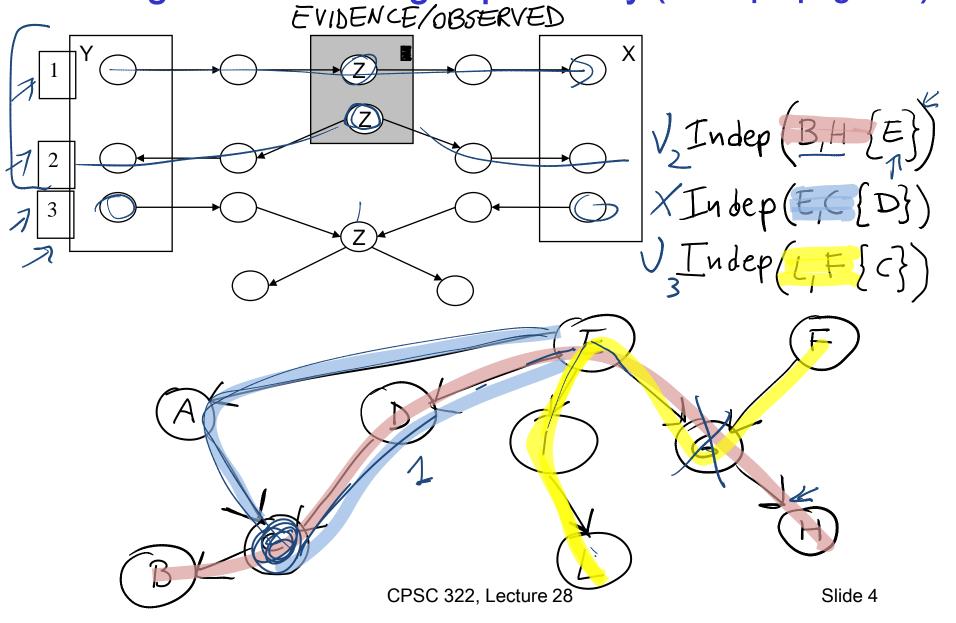

### **Bnets: Compact Representations**

n Boolean variables, k max. number of parents

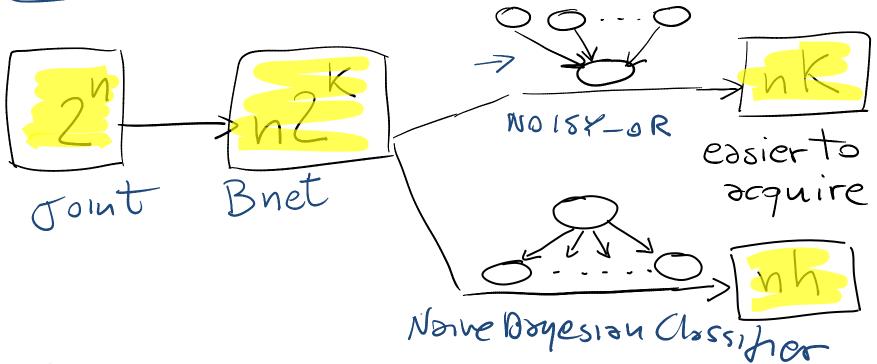

Only one parent with h possible values

### **Lecture Overview**

- Recap Learning Goals previous lecture
- Bnets Inference
  - Intro
  - Factors
  - Variable elimination Algo

### **Bnet Inference**

 Our goal: compute probabilities of variables in a belief network

What is the posterior distribution over one or more variables, conditioned on one or more observed variables?

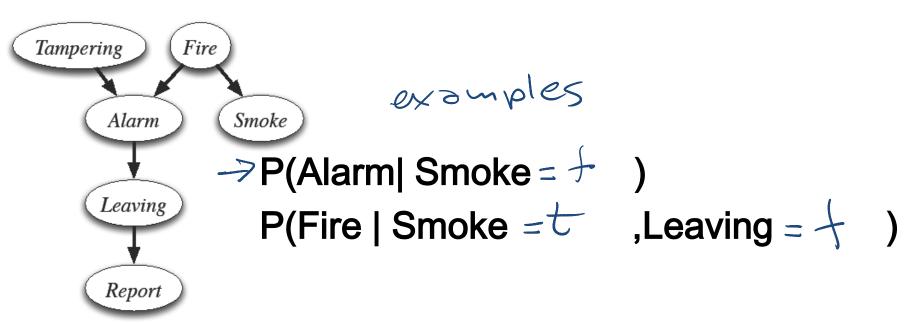

### **Bnet Inference: General**

- Suppose the variables of the belief network are  $X_1, \dots, X_n$ .
- Z is the query variable
- $Y_1 = v_1, ..., Y_j = v_j$  are the observed variables (with their values)
- $Z_1, ..., Z_k$  are the remaining variables

• What we want to compute: 
$$P(Z | Y_1 = v_1, ..., Y_j = v_j)$$

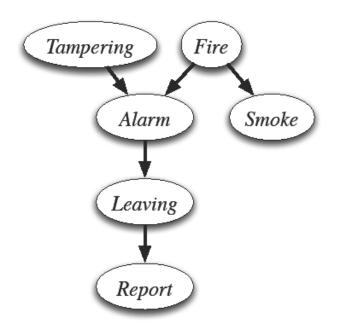

#### Example:

$$P(L \mid S = t, R = f)$$

CPSC 322, Lecture 29

Slide 8

### What do we need to compute?

Remember conditioning and marginalization...

$$\frac{P(L,S=t,R=t) \leftarrow 0}{P(S=t,R=t)}$$

| L | S | R | P(L, S=t, R=f) |
|---|---|---|----------------|
| t | t | f | , 3            |
| f | t | f | . 2            |

Do they have to sum up to one?

| (2) = | . 5 |
|-------|-----|

|   | L | S | R | P(L   S=t, R=f) |
|---|---|---|---|-----------------|
| 7 | t | t | f | ,6              |
|   | f | t | f | .4              |

## In general.....

$$\underline{P(Z | Y_1 = v_1, ..., Y_j = v_j)} = \frac{\underline{P(Z, Y_1 = v_1, ..., Y_j = v_j)}}{\underline{P(Y_1 = v_1, ..., Y_j = v_j)}} = \frac{\underline{P(Z, Y_1 = v_1, ..., Y_j = v_j)}}{\underline{\sum_{Z} P(Z, Y_1 = v_1, ..., Y_j = v_j)}}$$

- We only need to **compute the numerator** and then **normalize**
- This can be framed in terms of operations between factors (that satisfy the semantics of probability)

### **Lecture Overview**

Recap Bnets

- Bnets Inference
  - Intro
  - Factors
  - Variable elimination Algo

### **Factors**

- A factor is a representation of a function from a tuple of random variables into a number. [0,1]
- We will write factor f on variables  $X_1, \ldots, X_j$  as  $+(\times_2, \cdots, \times_n)$
- A factor denotes one or more (possibly partial) distributions over the given tuple of variables
  - e.g.,  $P(X_1, X_2)$  is a factor  $f(X_1, X_2)$  Distribution
  - e.g.,  $P(X_1, X_2, X_3 = v_3)$  is a factor/ Partial distribution  $f(X_1, X_2) = v_3$
  - e.g.,  $P(Z \mid X, Y)$  is a factor Set of Distributions f(X, Y, Z)
  - e.g.,  $P(X_1, X_3 = v_3 | X_2)$  is a factor Set of partial  $f(X_1, X_2)_{X_3 = v_3}$  Distributions

CPSC 322, Lectu

| // - |   | ١ ١ ١ | 0.1 |
|------|---|-------|-----|
| t    | t | f     | 0.9 |
| t    | f | t     | 0.2 |
| t    | f | f     | 0.8 |
| f    | t | t     | 0.4 |
| f    | t | f     | 0.6 |
| f    | f | t     | 0.3 |
| f    | f | f     | 0.7 |
|      |   |       |     |

val

# Manipulating Factors:

We can make new factors out of an existing factor

 Our first operation: we can assign some or all of the variables of a factor.

|           | X            | Y           | Z | val |
|-----------|--------------|-------------|---|-----|
|           | t            | t           | t | 0.1 |
|           | t            | t           | f | 0.9 |
|           | t            | f           | t | 0.2 |
| f(X,Y,Z): | t            | f           | f | 8.0 |
|           | <del>f</del> | t           | t | 0.4 |
|           | f            | t           | f | 0.6 |
|           | f            | f           | t | 0.3 |
|           | <u>f</u>     | <del></del> | f | 0.7 |

What is the result of assigning X= t ?

$$f(X=t,Y,Z)$$

$$f(X, Y, Z)_{X_1 = V_1}$$

# More examples of assignment

|           | X | Y | Z | val |             |          |   |     |
|-----------|---|---|---|-----|-------------|----------|---|-----|
|           | t | t | t | 0.1 |             | Υ        | Z | val |
|           | t | t | f | 0.9 | -           | <u>.</u> | 4 |     |
|           | t | f | t | 0.2 | •           | t        | t | 0.1 |
|           | · | - |   |     | r(X=t,Y,Z): | t        | f | 0.9 |
| r(X,Y,Z): | t | f | f | 0.8 |             | 4        | + | 0.2 |
|           | f | t | t | 0.4 |             | '        |   |     |
|           |   |   |   |     |             | f        | f | 8.0 |
|           | f | t | f | 0.6 |             |          | I |     |
|           | f | f | t | 0.3 |             |          |   |     |
|           | f | f | f | 0.7 |             |          |   |     |

$$r(X=t,Y,Z=f): \rightarrow t \qquad f \qquad g$$

$$r(X=t,Y=t,Z=f)$$
: val

# Summing out a variable example

Our second operation: we can **sum out** a variable, say  $X_1$  with domain  $\{v_1, ..., v_k\}$ , from factor  $f(X_1, ..., X_j)$ , resulting in a factor on  $X_2, ..., X_i$  defined by:

|                                 |   |   | . ———————————————————————————————————— | <i>_</i>                                     |     |     |
|---------------------------------|---|---|----------------------------------------|----------------------------------------------|-----|-----|
| Α                               | B | С | val                                    | _                                            |     |     |
| $\rightarrow$ t                 | t | t | 0.03                                   |                                              | 1 0 | Ι.  |
| md t                            | t | f | 0.07                                   | A                                            | С   | val |
| $\rightarrow$ t                 | f | t | 0.54                                   | → t                                          | t   | .57 |
| $f_3(A,B,C): \longrightarrow t$ | f | f | 0.36                                   | $\sum_{B}f_3(A,C)$ : $\longleftrightarrow$ t | f   | -43 |
| f                               | t | t | 0.06                                   | f                                            | t   |     |
| f                               | t | f | 0.14                                   | f                                            | f   |     |
| f                               | f | t | 0.48                                   | ·                                            | 1 . |     |
| f                               | f | f | 0.32                                   |                                              |     |     |
|                                 |   |   |                                        |                                              |     |     |

$$\left(\sum_{X_1} f\right) \langle X_2, \dots, X_j \rangle = f(X_1 = v_1, X_2, \dots, X_j) + \dots + f(X_1 = v_k, X_2, \dots, X_j)$$

# Multiplying factors

•Our third operation: factors can be multiplied together.

|              | Α            | В | Val |
|--------------|--------------|---|-----|
| O 16         | • t          | t | 0.1 |
| $f_1(A,B)$ : | <del>t</del> | f | 0.9 |
|              | f            | t | 0.2 |
|              | f            | f | 0.8 |
|              |              | • | •   |

|                       | В   | С | Val |
|-----------------------|-----|---|-----|
| 0                     | t   | t | 0.3 |
| f <sub>2</sub> (B,C): | € t | f | 0.7 |
|                       | ∦ f | t | 0.6 |
|                       | f   | f | 0.4 |

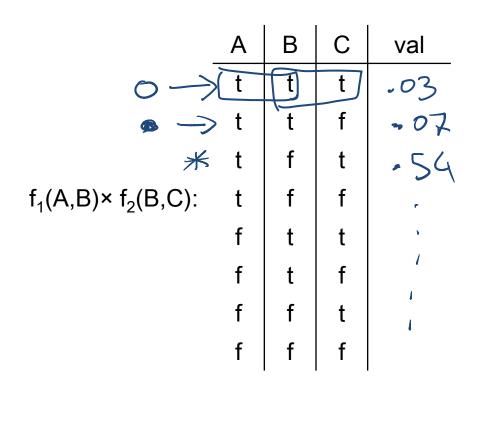

# Multiplying factors: Formal

•The **product** of factor  $f_1(A, B)$  and  $f_2(B, C)$ , where B is the variable in common, is the factor  $(f_1 \times f_2)(A, B, C)$  defined by:

$$(f_1 \times f_2)(A, B, C) = f_1(A, B)f_2(B, C)$$

**Note1:** it's defined on all A, B, C triples, obtained by multiplying together the appropriate pair of entries from  $f_1$  and  $f_2$ .

Note2: A, B, C can be sets of variables

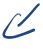

# **Factors Summary**

- A factor is a representation of a function from a tuple of random variables into a number.
  - $f(X_1,\ldots,X_i)$ .
- We have defined three operations on factors:
  - 1. Assigning one or more variables
  - $f(X_1=v_1, X_2, ..., X_j)$  is a factor on  $X_2, ..., X_j$ , also written as  $f(X_1, ..., X_j)_{X_1=v_1}$  resulting factor is smaller 2. Summing out variables
  - - $(\sum_{X_1} f)(X_2, ..., X_j) = f(X_1 = v_1, ..., X_j) + ... + f(X_1 = v_k, ..., X_j)$
  - > resulting factor is bigger 3. Multiplying factors
    - $(f_1 \times f_2)(A, B, C) = f_1(A, B) f_2(B, C)$

### **Lecture Overview**

Recap Bnets

- Bnets Inference
  - Intro
  - Factors
  - Intro Variable elimination Algo

### Variable Elimination Intro

- Suppose the variables of the belief network are  $X_1, \dots, X_n$ .
- ✓ Ź)s the query variable
- $Y_1 = v_1, ..., Y_i = v_i$  are the observed variables (with their values)
- $Z_1, ..., Z_k$  are the remaining variables

• What we want to compute: 
$$P(Z | Y_1 = v_1, ..., Y_j = v_j)$$

We show before that what we actually pleed to compute is

$$P(Z, Y_1 = v_1, ..., Y_j = v_j)$$

This can be computed in terms of operations between factors (that satisfy the semantics of probability)

### Variable Elimination Intro

If we express the joint as a factor,

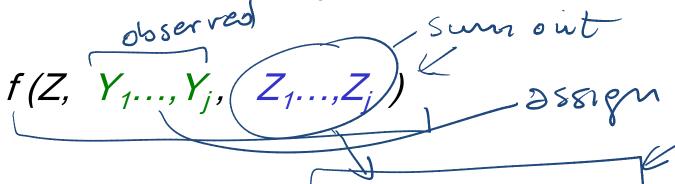

- We can compute  $P(Z, Y_1 = v_1, ..., Y_j = v_j)$  by ??
  - •assigning  $Y_1 = v_1, ..., Y_j = v_j$
  - •and summing out the variables  $Z_1, ..., Z_k$

$$P(Z, Y_1 = v_1, ..., Y_j = v_j) = \sum_{Z_k} ... \sum_{Z_1} f(Z, Y_1, ..., Y_j, Z_1, ..., Z_k)_{Y_1 = v_1, ..., Y_j = v_j}$$

This is the

Are we done?

### Learning Goals for today's class

#### You can:

 Define factors. Derive new factors from existing factors. Apply operations to factors, including assigning, summing out and multiplying factors.

• (*Minimally*) Carry out **variable elimination** by using factor representation and using the factor operations. Use techniques to simplify variable elimination.

### **Next Class**

#### Variable Elimination

- The algorithm
- An example

#### **Course Elements**

- Two Practice Exercises on Bnet available.
- Assignment 3 is due on Monday!
- Assignment 4 will be available on Wednesday and due on Apr the 8<sup>th</sup> (last class).